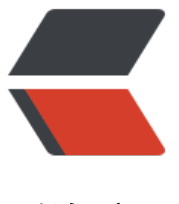

链滴

# Springboot 之分[组验证](https://ld246.com)以及自定义参数验 证

作者: hjljy

- 原文链接:https://ld246.com/article/1589195464617
- 来源网站:[链滴](https://ld246.com/member/hjljy)
- 许可协议:[署名-相同方式共享 4.0 国际 \(CC BY-SA 4.0\)](https://ld246.com/article/1589195464617)

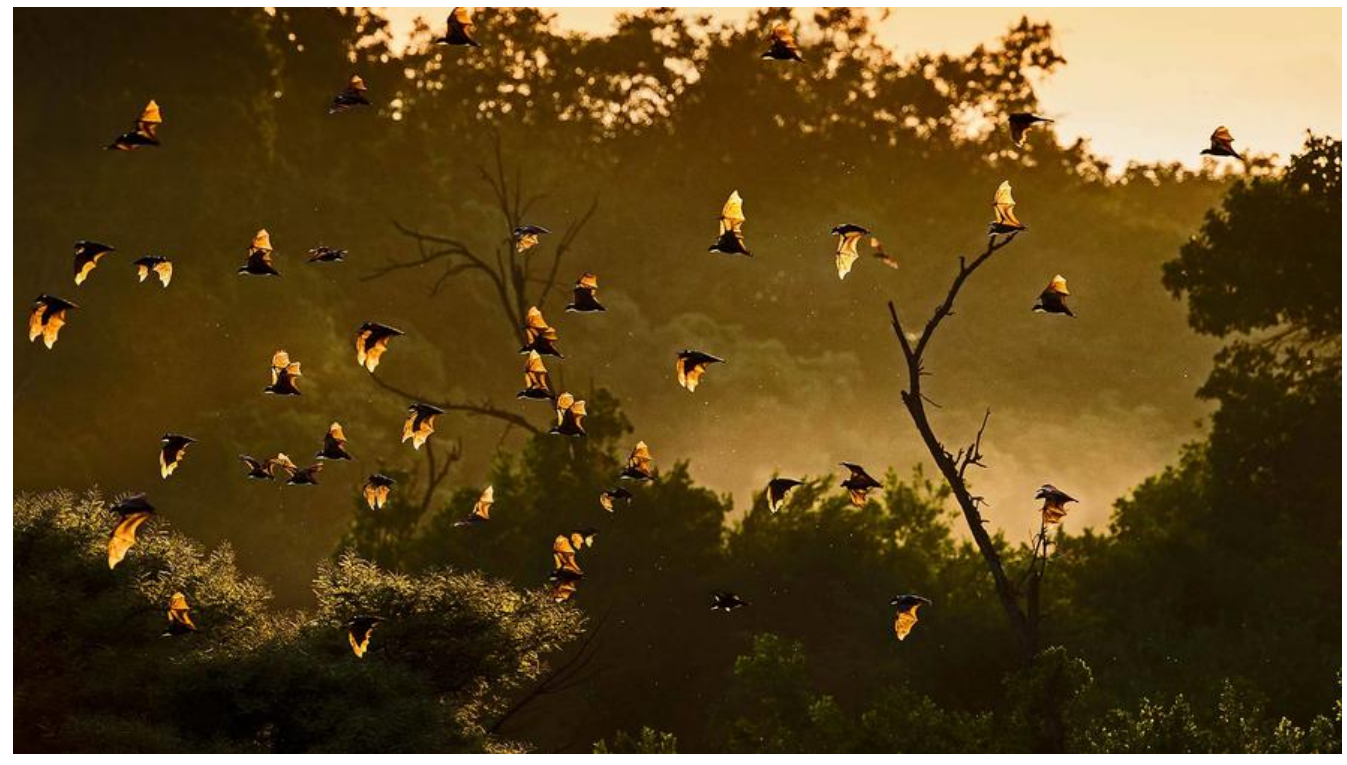

springboot之前端参数验证

学习完简单的验证之后发现基本能满足百分之80的验证需求,接下来深入学习下验证。

## **[分组验证](https://www.hjljy.cn/articles/2020/04/27/1587985668307.html)**

分组验证需要使用到@Validated 这个注解,是spring基于@Valid注解新增的功能。所以基本上在co troller层接收参数的时候,可以用@Validated注解替换@Valid。不过@Validated注解不能放在类 的字段上面,而@Valid注解可以放在类中的字段上面。所以如果类中的某个字段不是基础类型,但 里面的参数需要校验的话,需要在字段上面加上@Valid 代码如下:

/\*\* \* @author 海加尔金鹰 \*/ @Data public class TestVo {

> @NotBlank(message = "name 不能为空字符串") private String name;

 @Valid private List<TestVo> testVos; //验证集合里面的TestVo, 不加上无法进行验证

分组验证:例如同一个参数,在新增的时候,id不传 但是在修改的时候必传。这个时候可以利用grou 来指定验证的规则组

创建两个不同的验证组: 关于是否继承默认验证组,建议都继承,如果不继承,在验证的时候只会 证指定的字段

/\*\*

\* @author 海加尔金鹰

\* 新增验证组

```
 */
public interface Insert {
}
/**
 * @author 海加尔金鹰
 *更新验证组
 */
public interface Update extends Default {
}
```
#### 设置实体的验证规则

```
@Data
public class TestVo {
```

```
 @NotNull(message = "id 不能为空", groups = Update.class)
 @Null(message = "id必须为空", groups = Insert.class)
 private Integer id;
```

```
 @NotBlank(message = "name 不能为空字符串")
 private String name;
```
#### 在controller进行验证规则设置

```
 @GetMapping("/id")
   public TestVo getTestVo(@RequestBody @Validated({Update.class}) TestVo vo, BindingR
sult bindingResult) {
   //@Validated({Update.class}) 表示只验证Update这个组。由于这个组继承了默认default组 nam
也可以被验证,如果是Insert 就无法验证。
  //如果不配置{Update.class} 表示验证默认组的数据
     return vo;
  }
```
最后发送请求进行验证即可。

### **自定义验证**

当自己的验证规则比较奇特的时候,可以自定义验证

第一步: 创建自定义验证注解

/\*\*

}

```
 * @author 海加尔金鹰
 * 注意@Constraint(validatedBy = PhoneValidator.class) 这个注解 表明具体验证规则在PhoneVal
dator类里面
 */
@Constraint(validatedBy = PhoneValidator.class)
@Target({ElementType.METHOD, ElementType.FIELD})
@Retention(RetentionPolicy.RUNTIME)
@Documented
public @interface Phone {
   String message() default "手机号格式不合法";
```

```
 Class<?>[] groups() default {};
```
}

```
 Class<? extends Payload>[] payload() default {};
```
#### 第二步创建具体验证PhoneValidator类

```
/**
 * @author 海加尔金鹰
 * @date 2020/5/11 17:52
 * @apiNote 手机号码验证
 */
public class PhoneValidator implements ConstraintValidator<Phone,String> {
  private Pattern pattern = Pattern.compile("1(([38]\\d)|(5[^4&&\\d])|(4[579])|(7[0135678]))\\
{8}");
   @Override
   public boolean isValid(String s, ConstraintValidatorContext constraintValidatorContext) {
    if(s!=null) return pattern.matcher(s).matches();
     }
     return true;
   }
}
```
第三步:和其他的验证注解一样使用即可

 @Phone private String phone;

```
总结:基本上到这里就能满足百分之九十五的验证需求。
```